Das Rote wird, erfasst die Blöcke nicht.

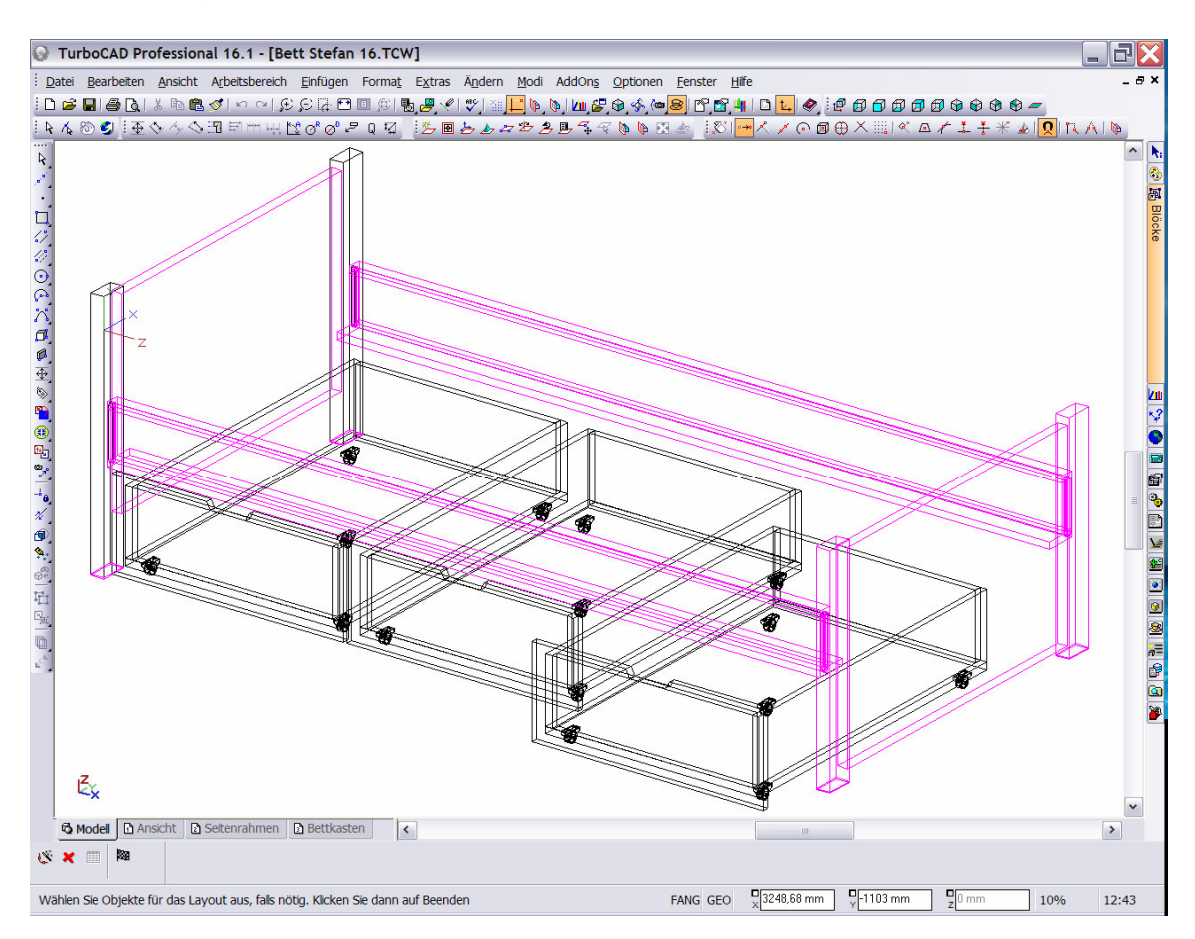

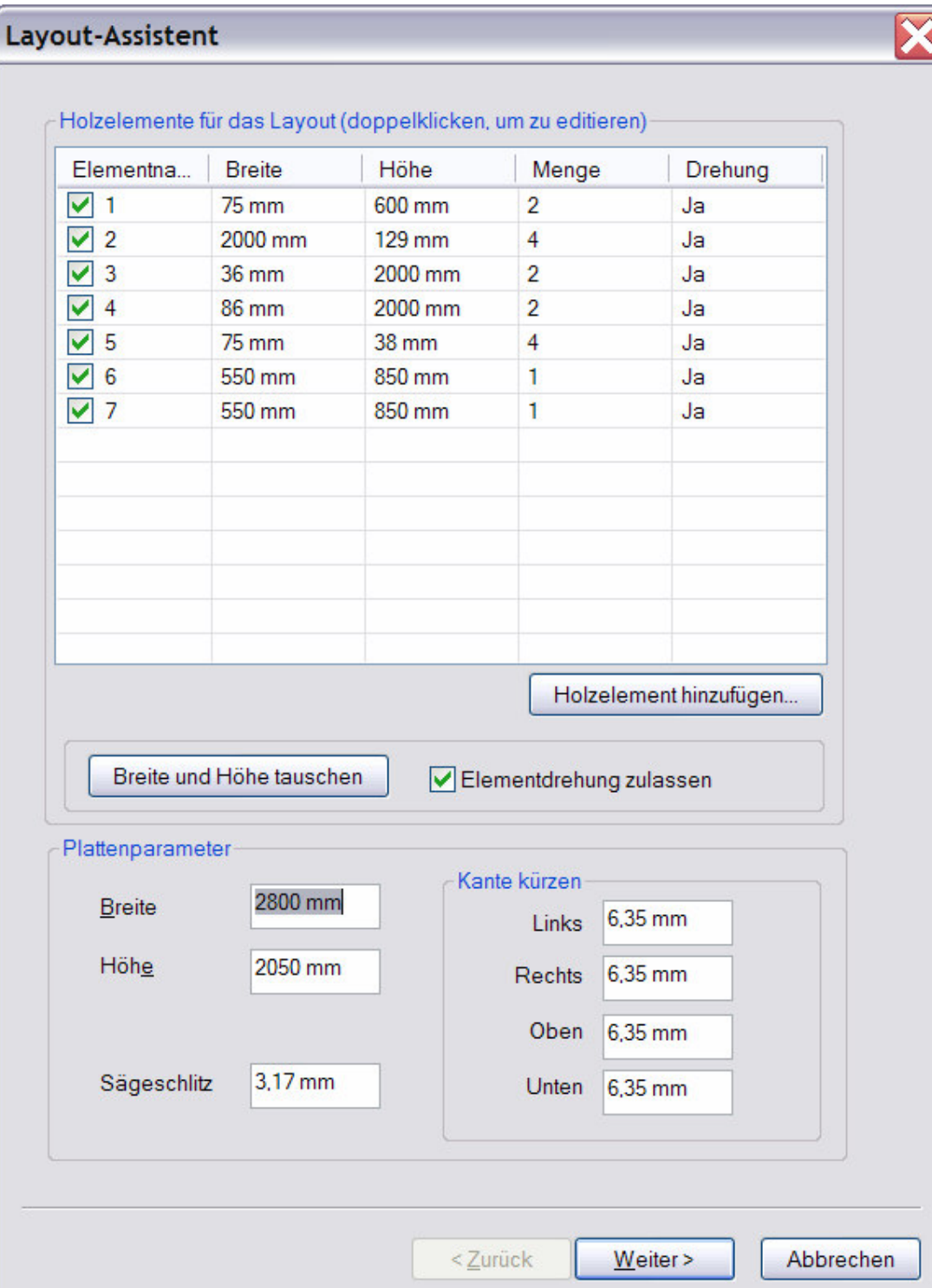

Diese werden ausgewählt

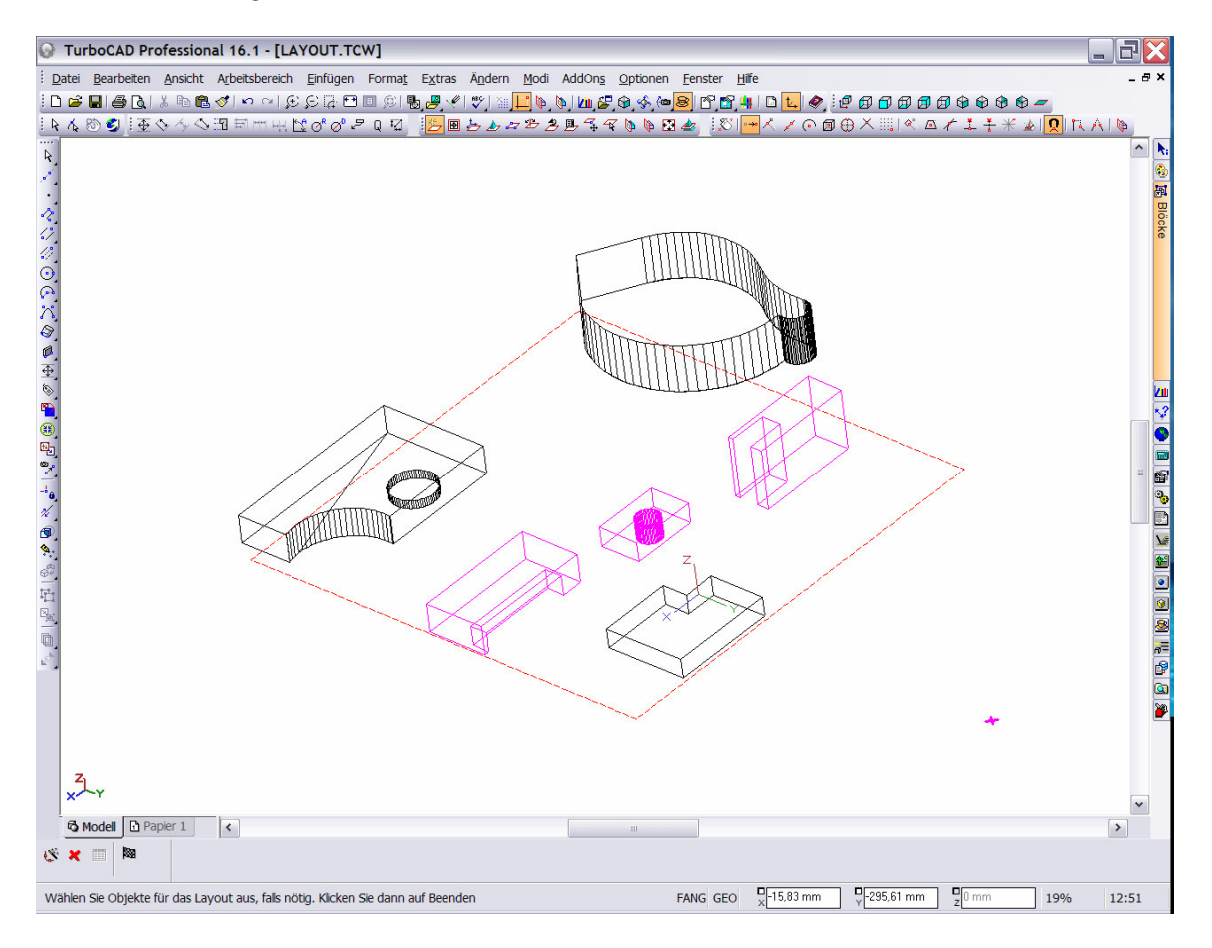